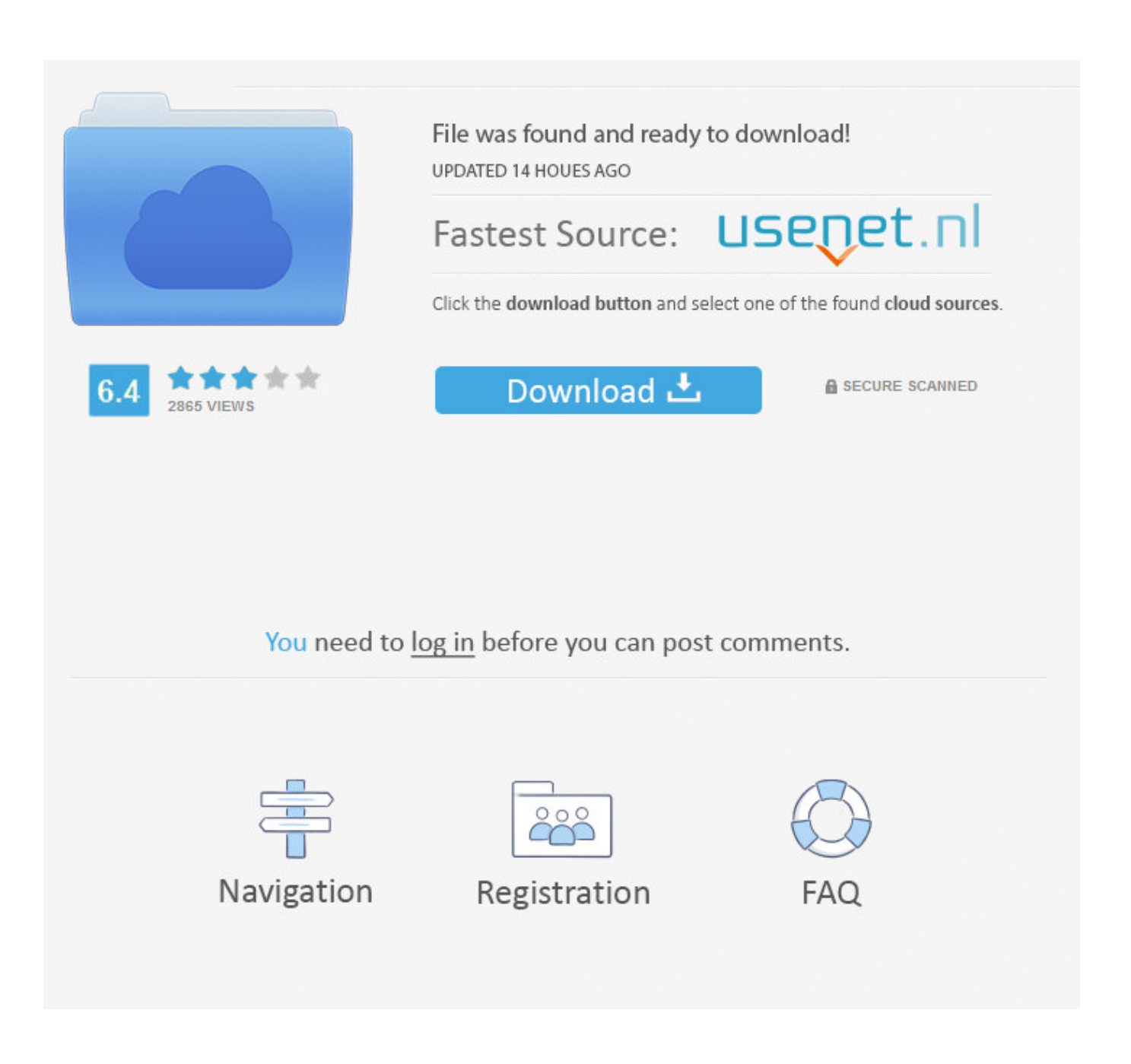

[Manual Copy Itune Library To Another Mac](https://geags.com/1ughdo)

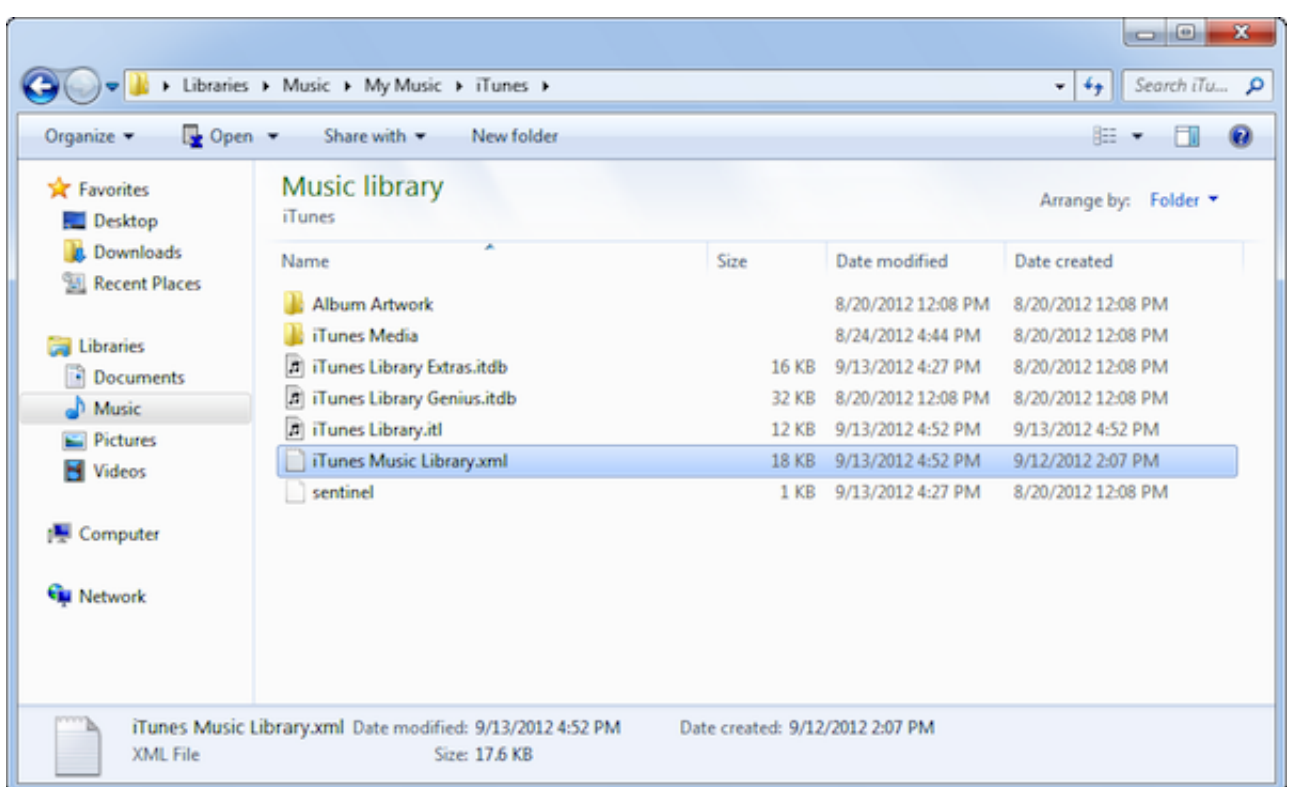

[Manual Copy Itune Library To Another Mac](https://geags.com/1ughdo)

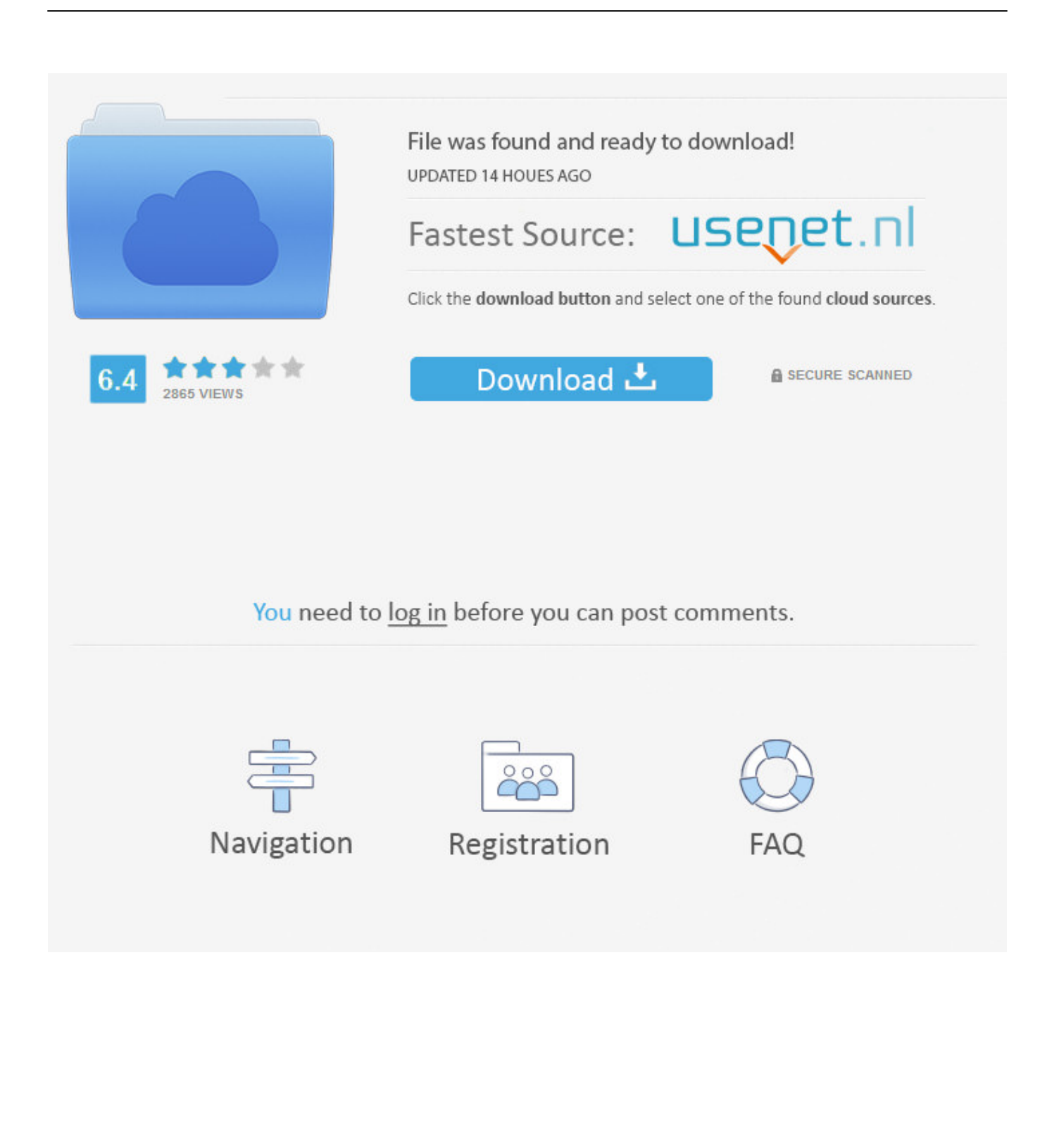

How to Transfer Your iTunes Library from One Computer to Another This wikiHow teaches you how to move your iTunes music library from one computer to a new computer.. When you get a new Mac, use Setup Assistant (or Migration Assistant, if you're switching from Windows) to move files—including your iTunes files—from your old computer to the new one.

You'll need to use a USB drive or an external hard drive to do this There are a few ways to transfer your iTunes library from one computer to another.

## [Re Loader By Rain](https://ro2.doodlekit.com/blog/entry/13900803/verified-re-loader-by-rain)

## [Muat Turun Adobe Photoshop Percuma Cs3 Direct Cut Group](https://condescending-lovelace-f24a78.netlify.app/Muat-Turun-Adobe-Photoshop-Percuma-Cs3-Direct-Cut-Group.pdf)

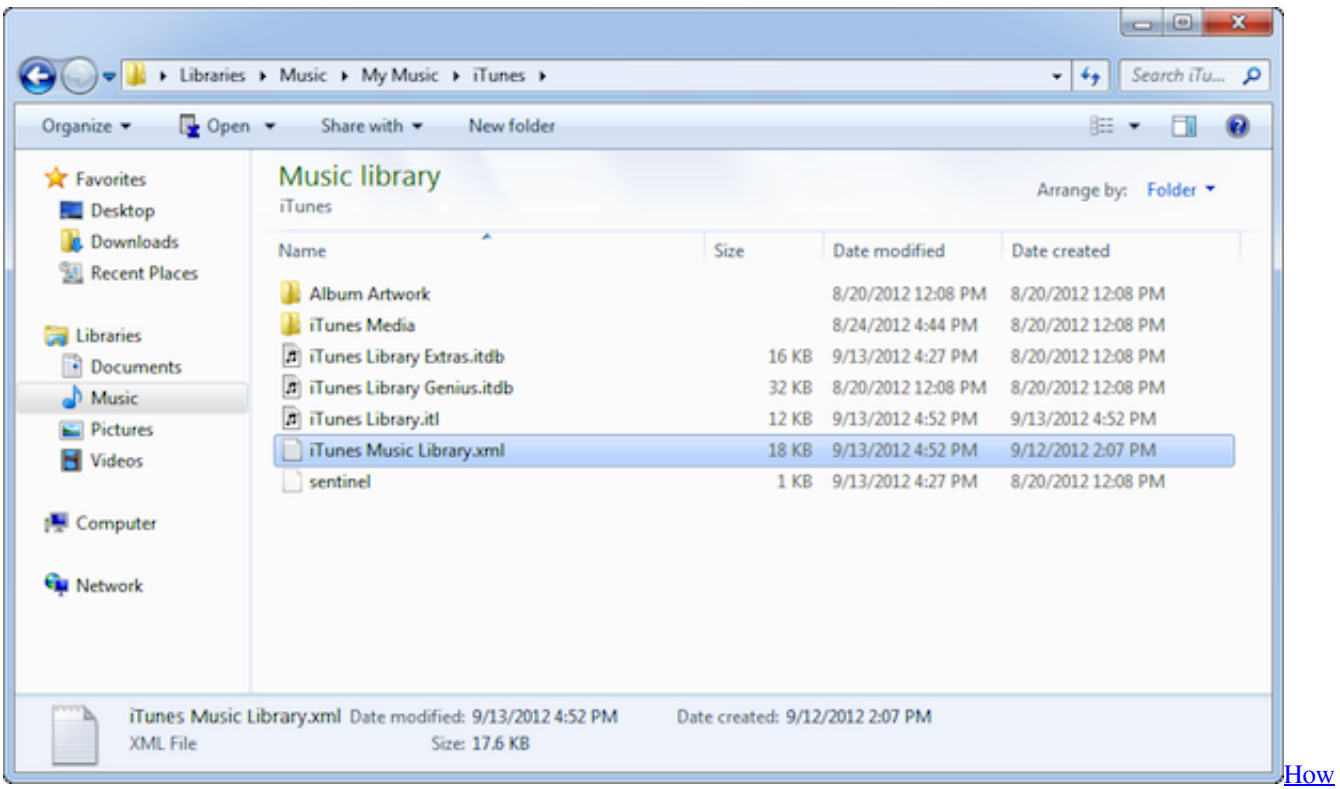

[To Open Pka Files](https://confident-wing-7c381f.netlify.app/How-To-Open-Pka-Files.pdf)

[Baka To Test To Shoukanjuu Portable English Patch Download](https://shrouded-waters-73076.herokuapp.com/Baka-To-Test-To-Shoukanjuu-Portable-English-Patch-Download.pdf) [How To Download Counter Strike 1.6 For Mac](https://infinite-journey-96281.herokuapp.com/How-To-Download-Counter-Strike-16-For-Mac.pdf)

[Dead Effect 2 For Mac](https://cocky-babbage-e00ff1.netlify.app/Dead-Effect-2-For-Mac)

0041d406d9 [Adobe Reader Professional Mac Free Download](https://enclothovgrat.mystrikingly.com/blog/adobe-reader-professional-mac-free-download)

## 0041d406d9

[Corel Para Mac Download](https://isinimra.mystrikingly.com/blog/corel-para-mac-download)